## **SYMBOLE IN BIGBLUEBUTTON UND IHRE BEDEUTUNG**

LEITSTELLE<br>FÜR INFORMATIONSTECHNOLOGIE<br>DER JUSTIZ

**SACHSEN** 

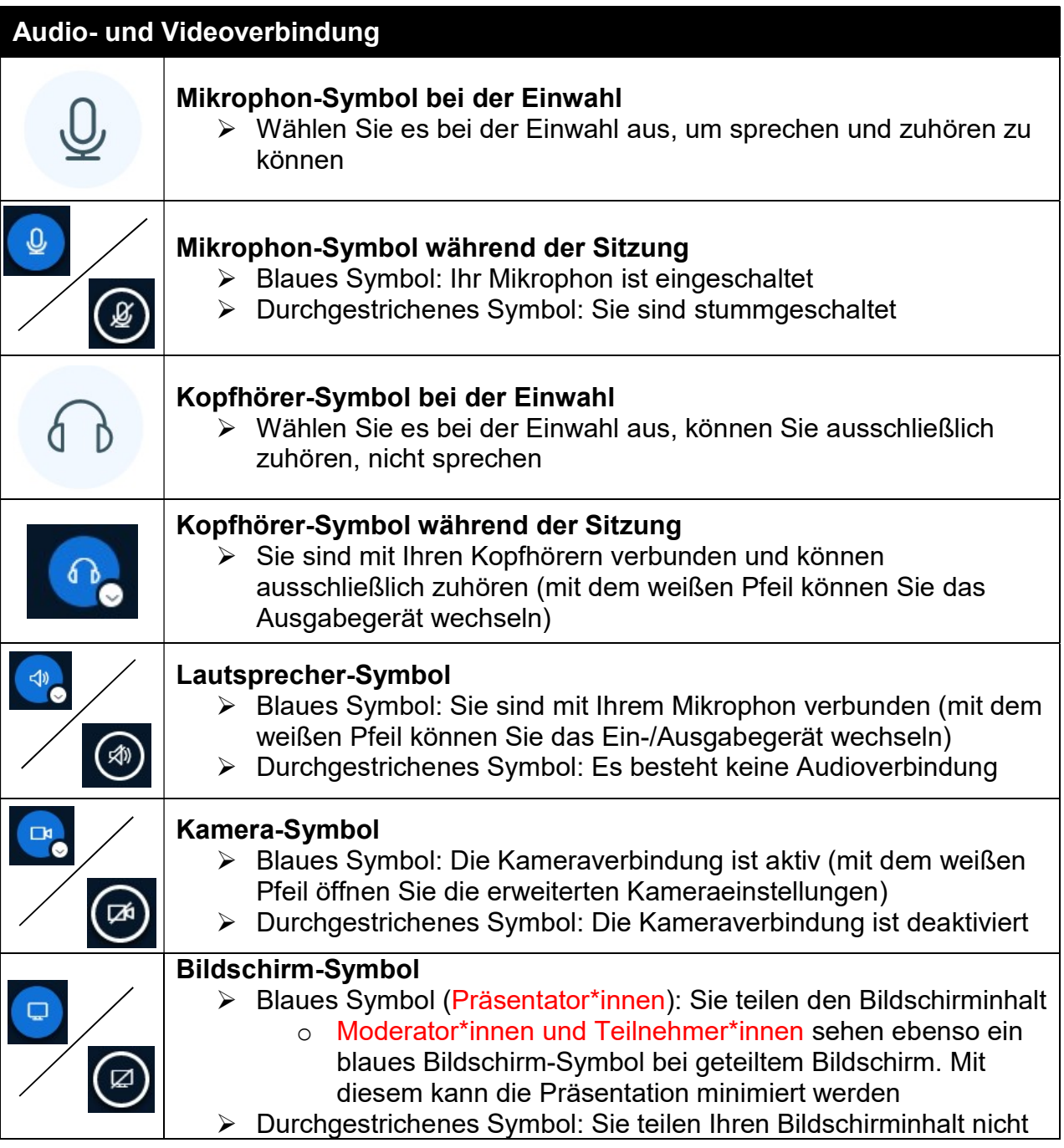

**LEITSTELLE** FÜR INFORMATIONSTECHNOLOGIE

**SACHSEN** 

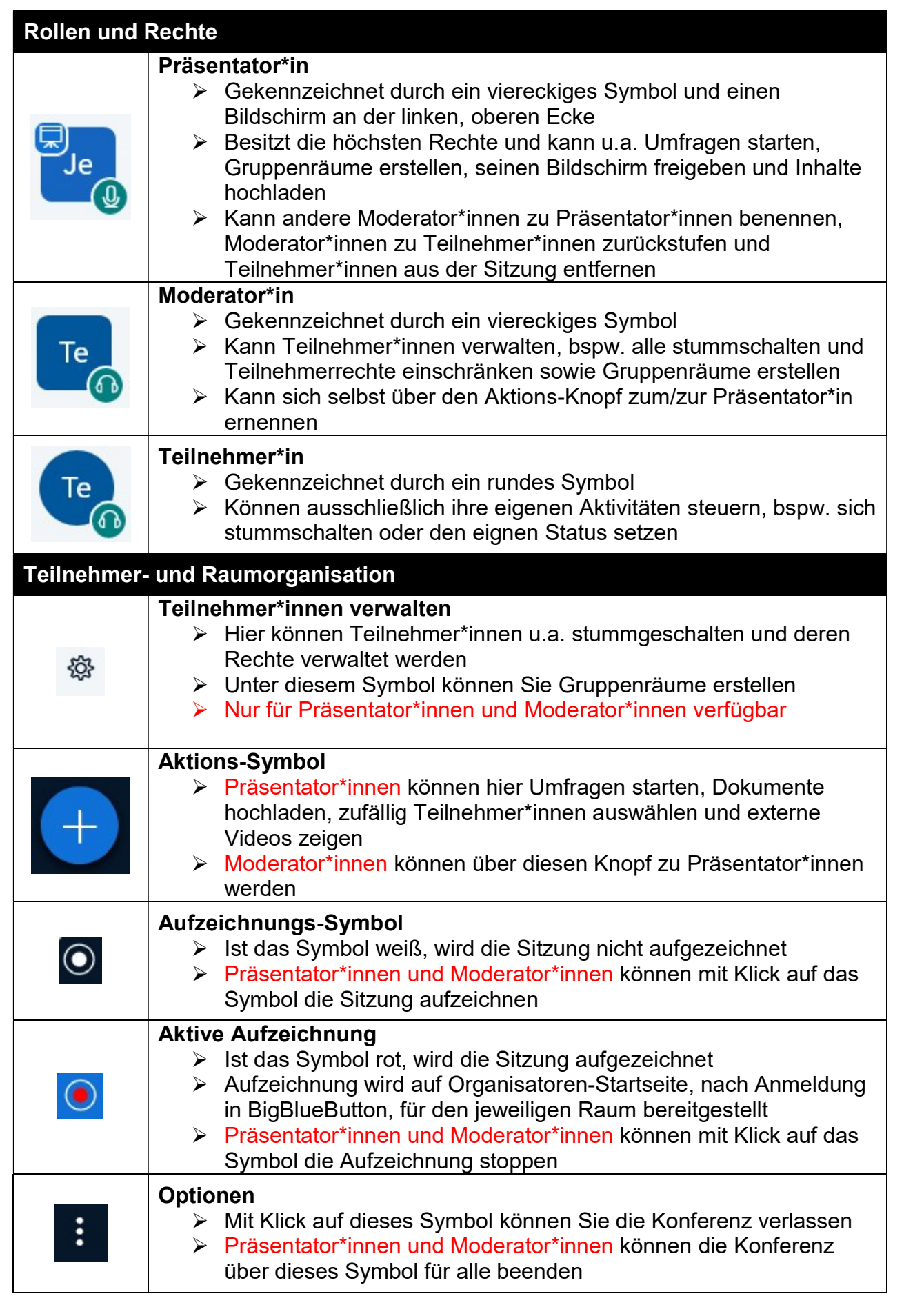

LEITSTELLE<br>FÜR INFORMATIONSTECHNOLOGIE

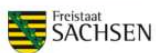

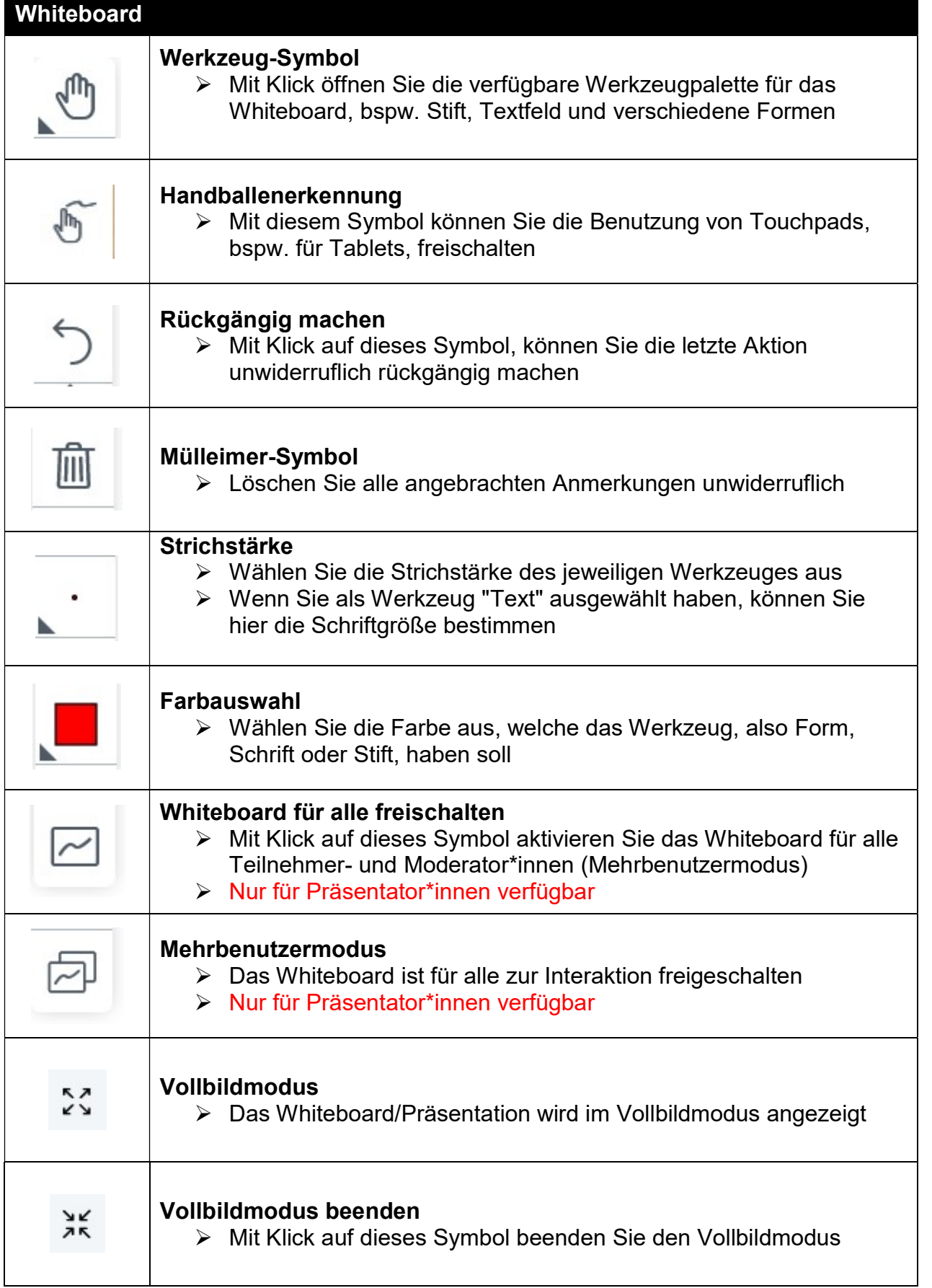

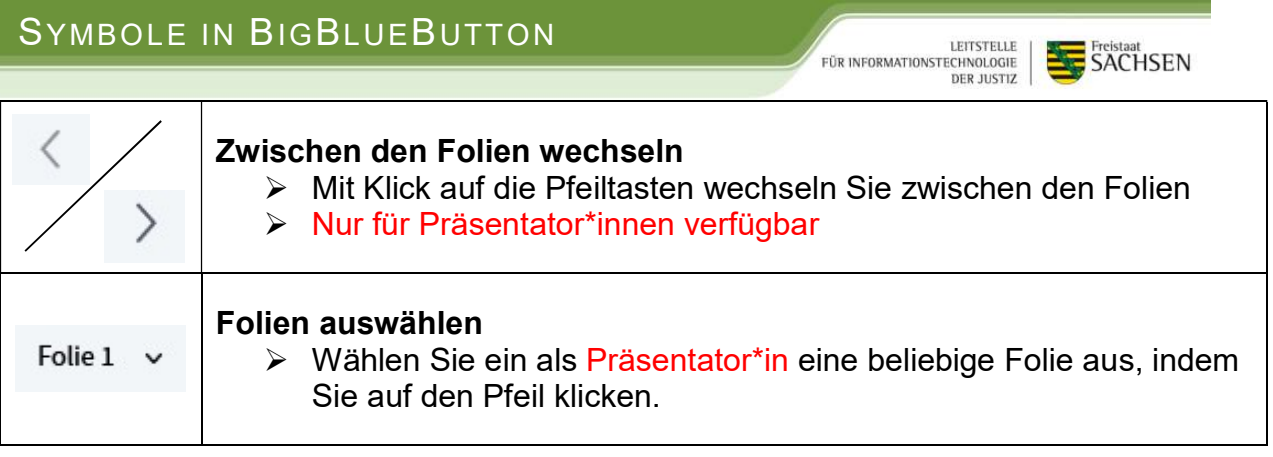